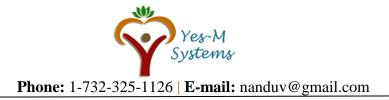

## UI / UX Design Course Details:

Getting Started with Adobe XD

- UX Brief & Persona
- Introduction to low fidelity Wireframing in Adobe XD
- Working with existing UI kits in Adobe XD
- Introduction to Types, Colors & Icons
- Introduction Prototyping a Website
- Prototyping & adding interactivity in Adobe XD
- Working with Symbols & Repeat Grids

Prototyping an App – Introduction

- Wireframe Feedback
- High Fidelity UI Design
- Colors, Text & Fonts Advanced
- Drawing & Images

## APP Design

- Placeholder content & Plugins
- Asset Panel
- Symbol Advanced
- Micro Interactions
- Prototyping Advanced
- Voice Interactions

## **User Testing**

- Pitching to clients & customers
- Exporting
- Assignments

Web Templates Design with Bootstrap 4.3:

- Hands-on Web Development with HTML5, CSS3
- Building fully functional Responsive mobile friendly Websites
- Learn Bootstrap 4 utilities, classes, components & JS widgets using a custom sandbox environment
- Learn semantic HTML5 & modern CSS3 techniques Learn to compile Sass in the easiest way possible using a GUI

Learn Bootstrap (4.1.1) & build 3-4 real world themes/projects while learning HTML5 semantics & CSS3.

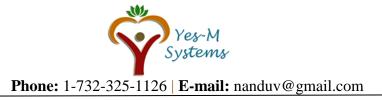

**UI UX Training Objectives:** 

- Building UX projects from beginning to end.
- Building & testing a full mobile & web app designs.
- You will have a project of your own to add to your portfolio.
- Learn to design web & mobile phone apps.
- Work with fonts & colors.
- Prototype your designs with interactions.
- Test on mobile phones.
- You'll create a realistic prototype complete with micro interactions.
- Send your designs for feedback & commenting.
- Export production ready assets.

Creating your first UX brief & persona

- Creating quick wireframes
- Using premade UI kits
- Using professional workflow tricks & shortcuts
- Building a mobile app prototype that responses to voice commands
- You will be able to talk correctly with other UX design professionals
- All the techniques used by UX professionals

**Disclaimer:** Yes-M Systems and/or their instructors reserve the right to make any changes to the syllabus as deemed necessary to best fulfill the course objectives. Students registered for this course will be made aware of any changes in a timely fashion using reasonable means.